## **Kuhbier 5: Tunnelportale & Schotter**

Um zu wissen, wie der Landschaftsverlauf ungefähr aussehen muss, sollten als erstes die Tunnelportale gesetzt werden. Da mich auch hier das im Handel Erhältliche nicht sonderlich anspricht, hatte ich schon vor einer Weile Gussformen von drei eigenen Portalen erstellt. Die Urform ist aus Polystyrol gefräst und anschließend mit Silikon abgeformt. Als Gussmasse verwende ich Stewalin, das ist stabiler als Gips.

So sieht dann ein gegossenes Portal ohne Nachbehandlung aus:

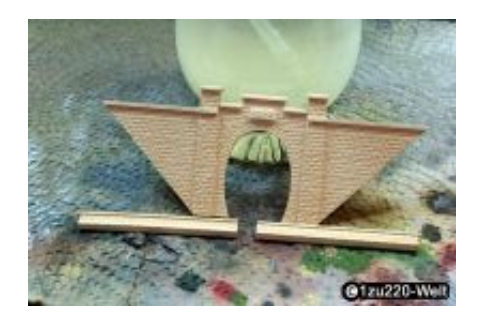

Dann wurde als erstes eine Grundpatina mit schwarzen Farbpigmenten aufgetragen, die Farbe habe ich vor allem in die Fugen gepinselt und anschließend mit Klarlack leicht fixiert:

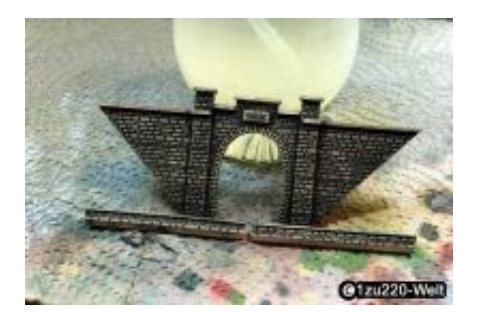

Die nächste Farbschicht habe ich per Airbrush aufgetragen. Als erstes etwas dicker in mittleren Braun, dann noch dünner Dunkelbraun und einen Hauch Dunkelgrau drübergenebelt. Als Abschluss wurde dann noch ganz leicht Weiß mit einem trockenen Pinsel aufgetragen, um ein paar Highlights oder auch Vogeldreck zu simulieren.

Hier ist das Portal einbaufertig:

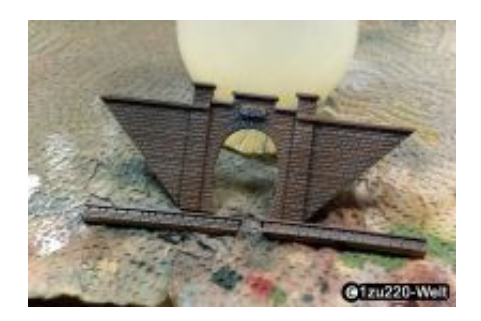

Nun mussten die Portale nur noch befestigt werden. Zum Ausrichten habe ich zwei Kunststoffwinkel gefräst und hinter die Portale geklebt. Die eigentliche Befestigung erfolgte mit VIEL Heißkleber. Es gibt dafür nichts Besseres.

Um auf Fotos ein besseres Bild zu erhalten, habe ich aus Faller Felsstrukturfolie (Nr. 282960) eine Tunnelröhre geformt. Leider hatte ich nur noch Reste übrig, daher musste ich hier etwas stückeln, was aber nicht weiter auffällt.

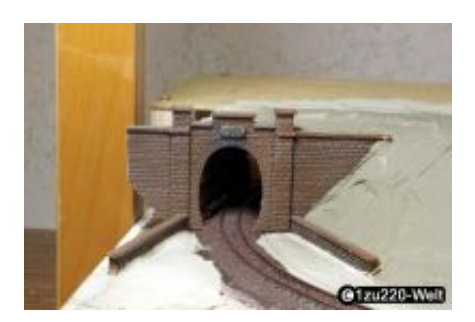

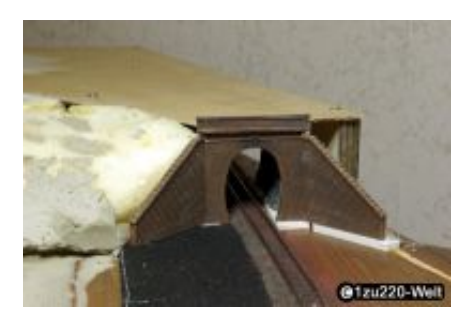

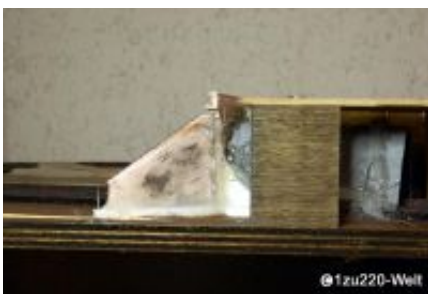

Ich möchte zwar möglichst maßstäblich bauen, aber beim Schotter gehe ich einen Kompromiss ein und benutze eine Körnung für Spur N. In einem Test mit maßstäblichem Schotter hat man mit dem Auge kaum noch Struktur sehen können. Auf Fotos mag man vielleicht den Unterschied erkennen, aber mir ist die Live-Betrachtung wichtiger.

Ich verwende Mobalit-Schotter des MBC Wilder Kaiser. Dieser gefällt mir von der Färbung gut (als neu eingeschottert) und man unterstützt mit dem Kauf auch den Verein. Für eine ältere Strecke muss man ihn dann aber nachbehandeln.

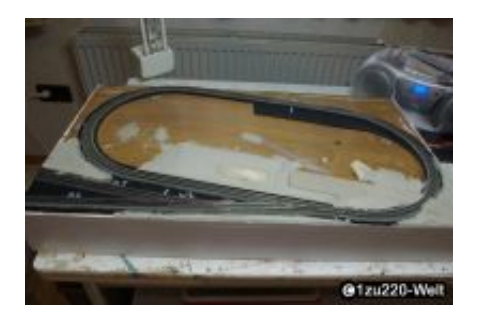

Für das Schottern verwende ich nur einfache Hilfsmittel, wie einen kleinen Löffel und einen Pinsel. Mit etwas Übung klappt das auch in Z ganz gut. Ich streue erst eine kleine Menge Schotter zwischen die Schienen, verstreiche ihn dann mit dem Finger und fege anschließend die Körnchen von den Schwellen. An den Seiten forme ich direkt mit dem Löffel die Böschung vor und tupfe von oben nur noch die Steinchen mit dem Pinsel ungefähr auf Schwellenhöhe.

Als Kleber habe ich dieses Mal Flex-Schotterkleber von minitec ausprobiert. Dieser bleibt doch sehr flexibel (der Schotter fühlt sich fast wie Gummi an) und soll dadurch die Schallübertragung verhindern. Leider hat sich herausgestellt, dass die Klebekraft doch recht gering ist, und der Schotter zu leicht abgerubbelt werden kann. Ich musste ihn dann doch noch mit Weißleim-Wasser-Gemisch nachtränken. Wie gesagt muss der Schotter nachbehandelt werde. Ich tränke ihn erst mit stark verdünnter schwarzer Farbe, um ihn etwas dunkler zu bekommen, und gebe anschließend ganz leicht mit der Airbrush-Pistole rostbraun drüber.

Das sieht dann so aus (unbehandelt --- mit schwarz --- mit Rost):

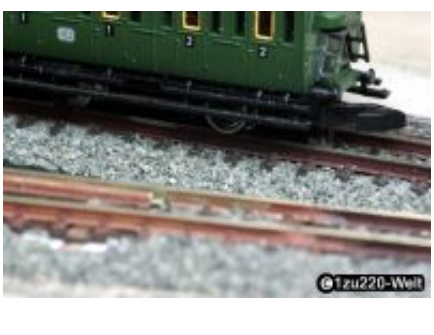

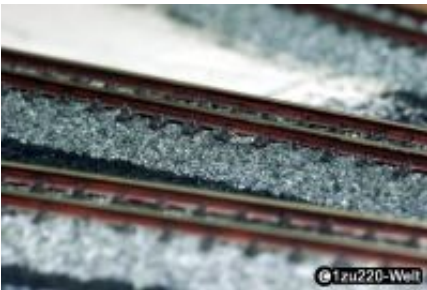

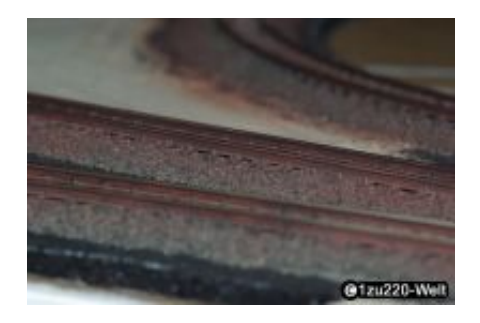

## **Kommentare**

[Nach oben](http://zscale-models.com/index.php/anlage-2-kuhbier/articles/teil-5-204.html?#top)

[Zurück](http://zscale-models.com/index.php/anlage-2-kuhbier.html)